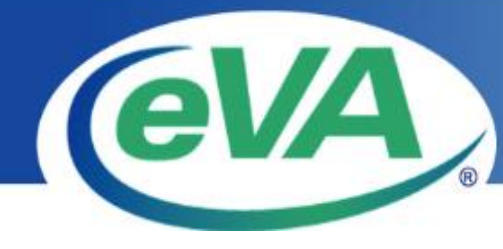

## www.eva.virginia.gov

## **Quick Steps for Submitting an Electronic Solicitation Response**

Need help? *Call eVA Customer Care at 866-289-7367 or Email eVACustomerCare@dgs.virginia.gov*

General Requirements

- Your business must be eVA registered and in active status.
- **AVOID waiting until the day the solicitation closes to submit your response. Delaying submission could put your response at risk of not being accepted on time.**

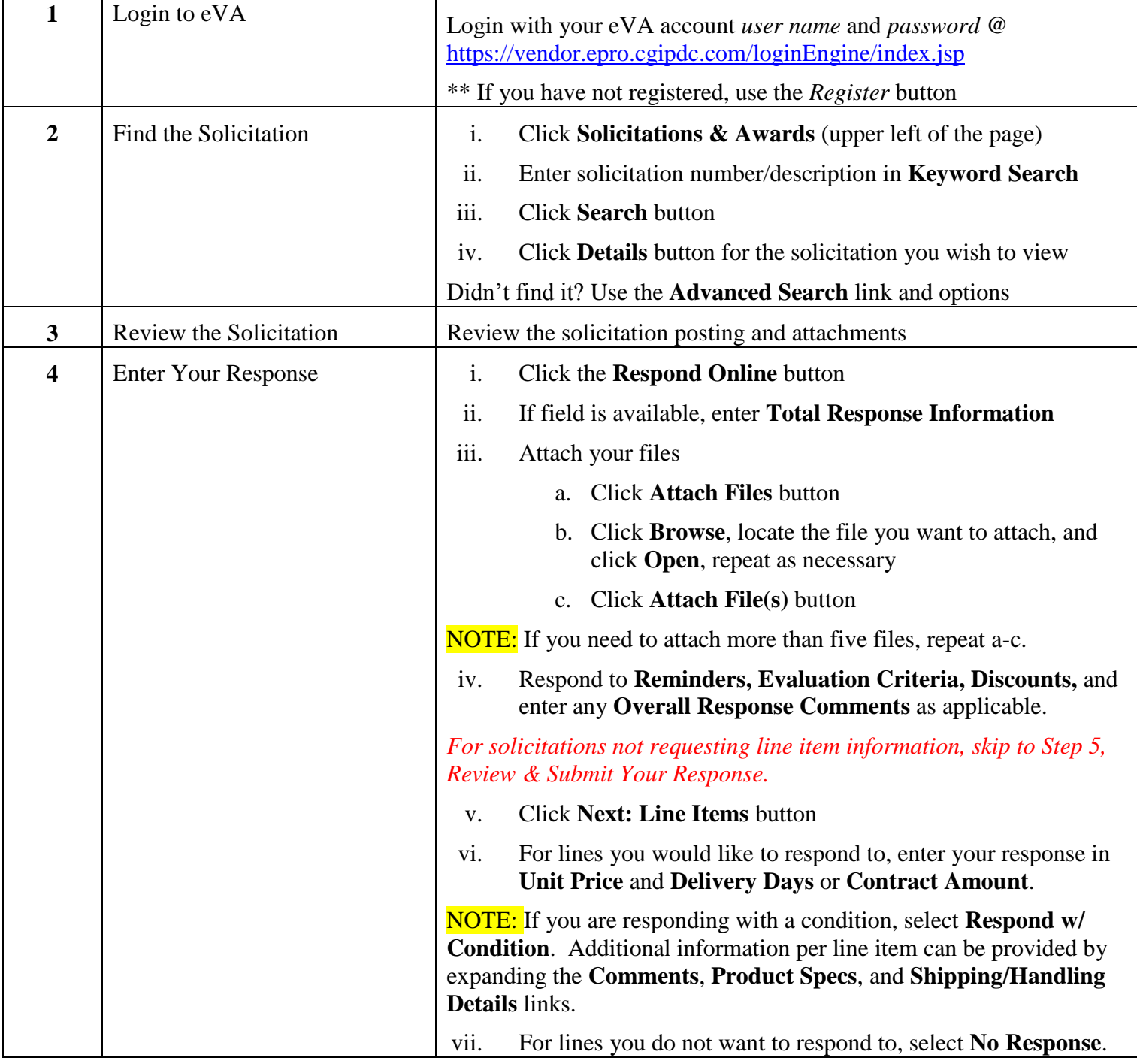

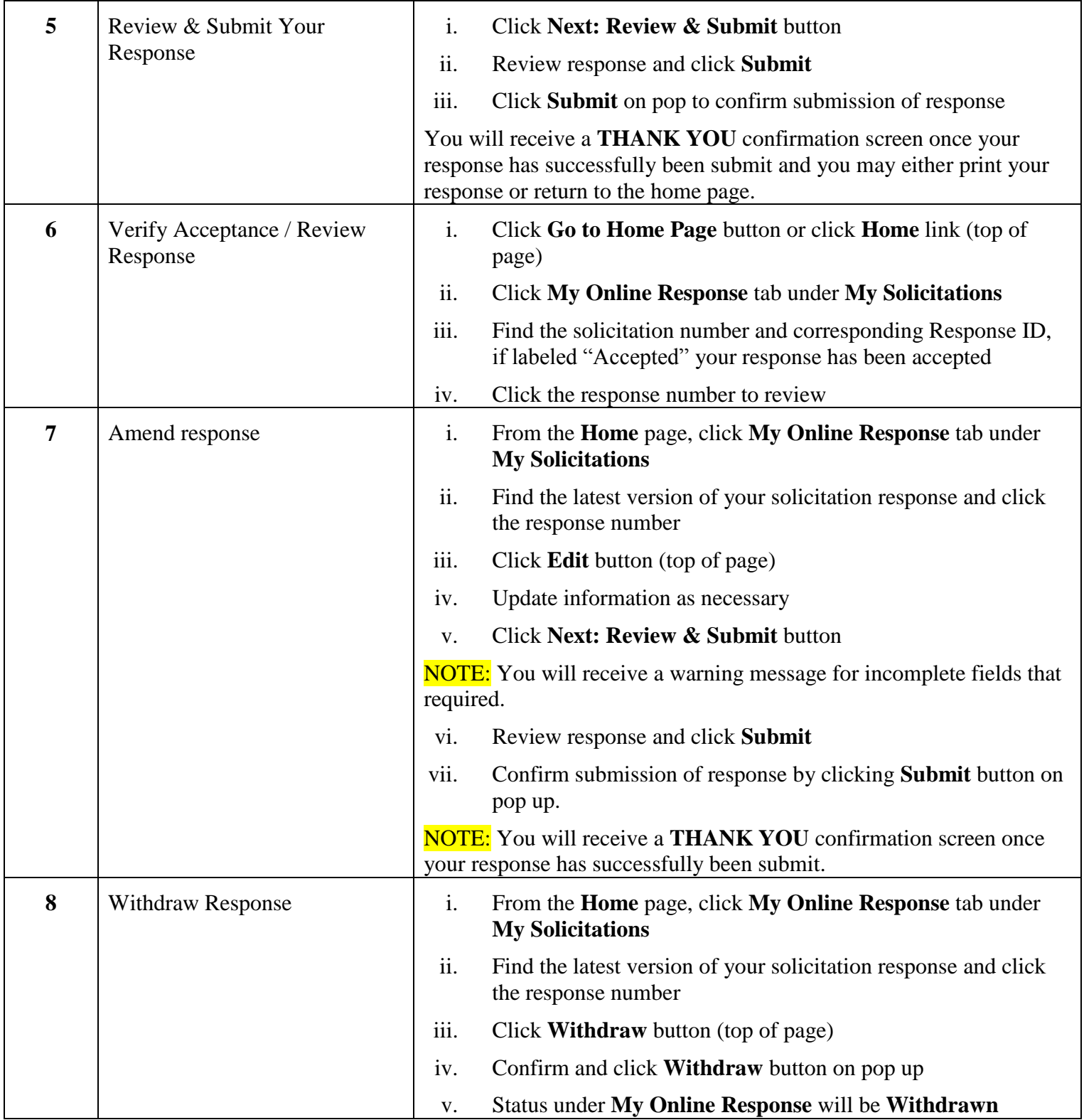